# **COBOL**

## **Dumpanalyse im z/OS**

Übungen zur Schulung

23. Januar 2009

Eine Ausarbeitung von:

#### **cps4it**

Ralf Seidler • Stromberger Straße 36A • 55411 Bingen Fon: +49-6721-992611 • Fax: +49-6721-992613 • Mail: [ralf.seidler@cps4it.de](mailto:ralf.seidler@cps4it.de) Internet : [http://www.cps4it.de](http://www.cps4it.de/) Steuernummer: 08/220/2497/3, Finanzamt Bingen, Ust-ID : DE214792185

Diese Seite bleibt frei

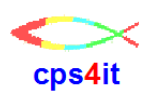

## Inhaltsverzeichnis

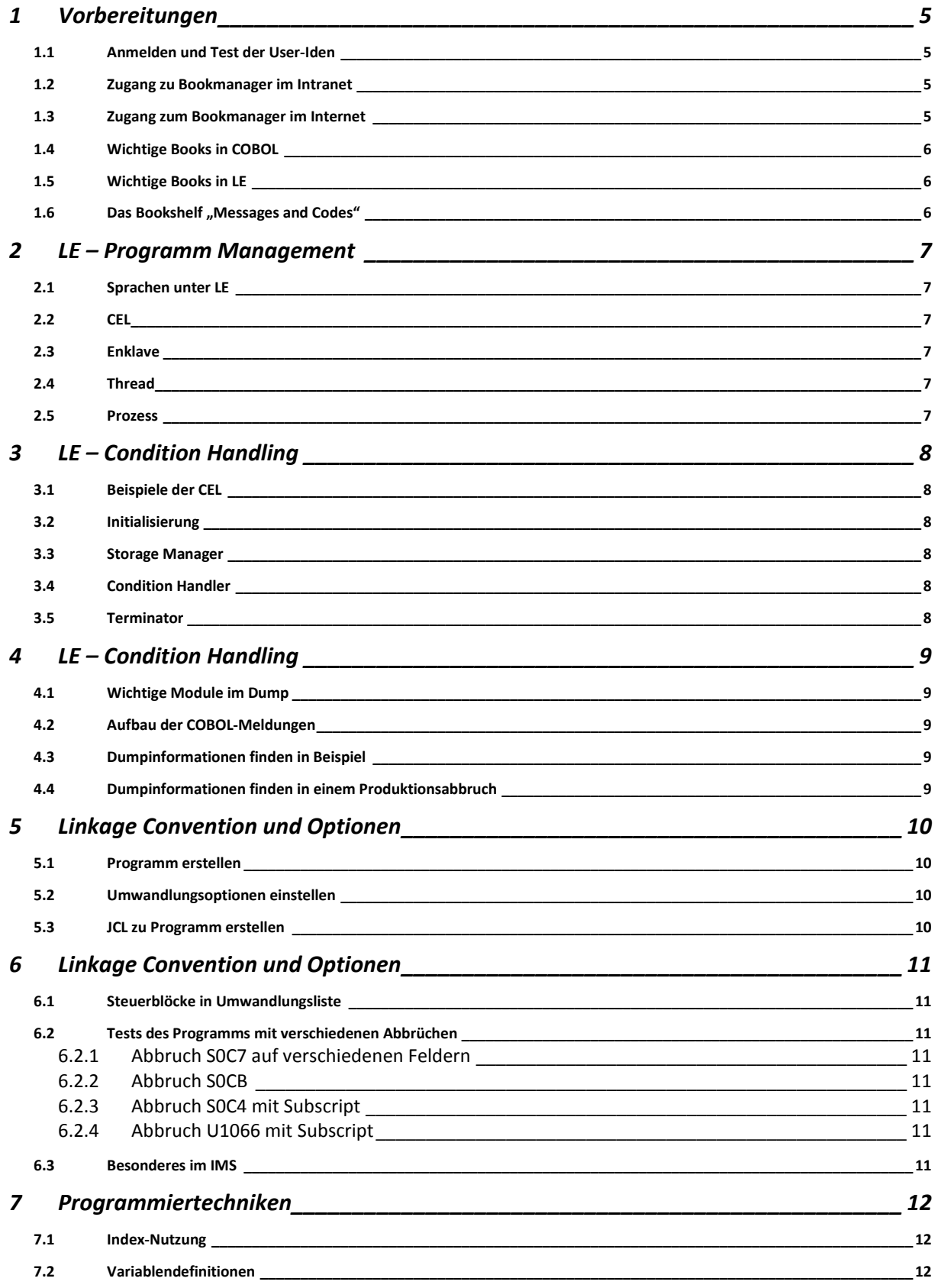

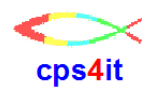

Diese Seite bleibt frei

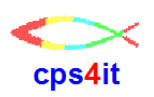

### <span id="page-4-0"></span>**1 Vorbereitungen**

#### <span id="page-4-1"></span>**1.1 Anmelden und Test der User-Iden**

Melden Sie sich im Netz an nach Vorgabe oder mit Ihren eigenen ID-en. Melden Sie sich in TSO an nach Vorgabe oder mit Ihren eigenen ID-en. Melden Sie sich in TSO wieder ab.

#### <span id="page-4-2"></span>**1.2 Zugang zu Bookmanager im Intranet**

Gehen Sie im Intranet zum Bookmanager. Prüfen Sie, dass Sie auf verschieden Bücher zugreifen können.

#### <span id="page-4-3"></span>**1.3 Zugang zum Bookmanager im Internet**

Rufen Sie die Webseite der IBM auf.

Geben Sie als Suchbegriff "COBOL" ein. Wählen Sie die Seite, die COBOL-Informationen anbietet. Versuchen Sie selbstständig, den Bookmanger der IBM zum neuesten CO-BOL-Compiler zu finden.

Geben Sie als Suchbegriff "Language Environment" ein. Wählen Sie die Seite, die LE-Informationen anbietet. Versuchen Sie selbstständig, den Bookmanger der IBM zur neuesten LE-Version zu finden.

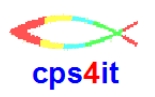

#### <span id="page-5-0"></span>**1.4 Wichtige Books in COBOL**

Verschaffen Sie sich einen groben Überblick, welche Themen in welchem Book beschrieben ist.

#### <span id="page-5-1"></span>**1.5 Wichtige Books in LE**

Verschaffen Sie sich einen groben Überblick, welche Themen in welchem Book beschrieben ist.

#### <span id="page-5-2"></span>1.6 Das Bookshelf "Messages and Codes"

Fast alle Firmen haben die verschiedenen Books, die Fehlerhinweise enthalten, in einem eigenen Bookshelf zusammengefasst. Prüfen Sie, dass Sie auf dieses Bookshelf zugreifen können. Verschaffen Sie sich einen groben Überblick, zu welchen Themen Books vorhanden sind.

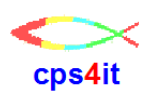

### <span id="page-6-0"></span>**2 LE – Programm Management**

#### <span id="page-6-1"></span>**2.1 Sprachen unter LE**

Zählen Sie die Programmiersprachen auf, die unter LE laufen können. Gibt es 4 oder 5 Programmiersprachen?

#### <span id="page-6-2"></span>**2.2 CEL**

Beschreiben Sie die Aufgaben der CEL.

#### <span id="page-6-3"></span>**2.3 Enklave**

Beschreiben Sie die Enklave. Nennen Sie ein Beispiel für eine Enklave.

#### <span id="page-6-4"></span>**2.4 Thread**

Beschreiben Sie den Thread. Nennen Sie ein Beispiel für einen Thread.

#### <span id="page-6-5"></span>**2.5 Prozess**

Beschreiben Sie den Prozess im Sinne von LE. Nennen Sie ein Beispiel für einen Prozess.

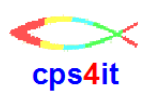

## <span id="page-7-0"></span>**3 LE – Condition Handling**

#### <span id="page-7-1"></span>**3.1 Beispiele der CEL**

Nennen Sie ein paar Beispiele von Programmen aus der CEL.

#### <span id="page-7-2"></span>**3.2 Initialisierung**

Beschreiben Sie die wesentlichen Funktionen des Initializer.

#### <span id="page-7-3"></span>**3.3 Storage Manager**

Beschreiben Sie die wesentlichen Funktionen des Storage Manager.

#### <span id="page-7-4"></span>**3.4 Condition Handler**

Beschreiben Sie die wesentlichen Funktionen des Condition Handler.

#### <span id="page-7-5"></span>**3.5 Terminator**

Beschreiben Sie die wesentlichen Funktionen des Terminator.

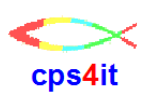

## <span id="page-8-0"></span>**4 LE – Condition Handling**

#### <span id="page-8-1"></span>**4.1 Wichtige Module im Dump**

Welche wichtigen Module tauchen in der Regel immer in einem Dump auf?

#### <span id="page-8-2"></span>**4.2 Aufbau der COBOL-Meldungen**

Wie sind die Meldungen aufgebaut, die von COBOL bei einem Abbruch ausgegeben werden?

#### <span id="page-8-3"></span>**4.3 Dumpinformationen finden in Beispiel**

Versuchen Sie in der Datei des Referenten (wird beim Kurs angegeben) die im Kurs erwähnten Informationen zu finden:

- Kurzinformation über den Dump
- Call Hierarchie
- Fehlerart und Meldung
- Inhalt des Programm-Status-Word
- Abbruchadresse
- Namen, DSA-Adresse und Registerinhalte der Anwendungsprogramme
- Options Report
- Informationen über Variableninhalte der Anwendungsprogramme

#### <span id="page-8-4"></span>**4.4 Dumpinformationen finden in einem Produktionsabbruch**

Versuchen Sie in der Datei des Referenten (wird beim Kurs angegeben) die im Kurs erwähnten Informationen zu finden:

- Kurzinformation über den Dump  $\bullet$
- Call Hierarchie
- Fehlerart und Meldung
- Inhalt des Programm-Status-Word
- Abbruchadresse
- Namen der Anwendungsprogramme
- Options Report

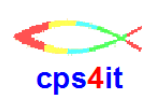

## <span id="page-9-0"></span>**5 Linkage Convention und Optionen**

#### <span id="page-9-1"></span>**5.1 Programm erstellen**

Erstellen Sie in Ihrer Softwareentwicklungsumgebung Programme analog der gezeigten TES39 / TES47.

#### <span id="page-9-2"></span>**5.2 Umwandlungsoptionen einstellen**

Stellen Sie die Umwandlungsoptionen so ein, dass Sie für den Test optimal sind.

Schauen Sie sich die Umwandlungsliste mit den Optionen sowie die Linkoptionen an.

Beachten Sie die Unterschiede der Optionen LIST und NOLIST.

#### <span id="page-9-3"></span>**5.3 JCL zu Programm erstellen**

Erstellen Sie für das Programm eine JCL.

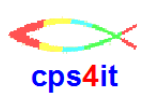

## <span id="page-10-0"></span>**6 Linkage Convention und Optionen**

#### <span id="page-10-1"></span>**6.1 Steuerblöcke in Umwandlungsliste**

Wandeln Sie die Programme um und suchen Sie die COBOL-Steuerblöcke in der Umwandlungsliste.

Benutzen Sie bei Tabellen einen Index und vergleichen Sie die Unterschiede.

#### <span id="page-10-2"></span>**6.2 Tests des Programms mit verschiedenen Abbrüchen**

Führen Sie das Programm aus mit unterschiedlichen Abbruchkonstellationen. Versuchen Sie, die Abbruchursache in den Dump-Informationen zu finden. Suchen Sie auch die im Kurs erwähnten Steuerblöcke. Was helfen Ihnen diese bei der Suche nach der Abbruchursache? Wann helfen Sie Ihnen?

#### <span id="page-10-3"></span>**6.2.1 Abbruch S0C7 auf verschiedenen Feldern**

#### <span id="page-10-4"></span>**6.2.2 Abbruch S0CB**

- <span id="page-10-5"></span>**6.2.3 Abbruch S0C4 mit Subscript** Was fällt hier auf?
- <span id="page-10-6"></span>**6.2.4 Abbruch U1066 mit Subscript**

#### <span id="page-10-7"></span>**6.3 Besonderes im IMS**

Gruppenarbeit (2-3 Personen) Suchen Sie einen Produktionsabbruch mit IMS-Beteiligung (am besten IMS-TM). Versuchen Sie auch hier, die Abbruchursache zu finden und sammeln Sie wichtige Informationen. Präsentieren Sie die Ergebnisse im Plenum.

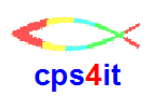

## <span id="page-11-0"></span>**7 Programmiertechniken**

#### <span id="page-11-1"></span>**7.1 Index-Nutzung**

Kodieren Sie Ihr Analogon zum Programm TES47 um, indem Sie einen Index nutzen. Wiederholen Sie die Abbrüche S0C4 bzw. U1066.

#### <span id="page-11-2"></span>**7.2 Variablendefinitionen**

Überlegen Sie sich die Auswirkungen im Speicherinhalt bei der Nutzung der folgenden Definitionen:

- REDEFINES  $\bullet$
- 88-er Stufen
- nicht benutzte Variablen
- **•** SYNCHRONIZED

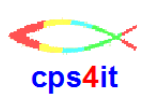